## **OPCO - Bureautique les trois logiciels de bureautique et le système d'exploitation- 15h mentorat**

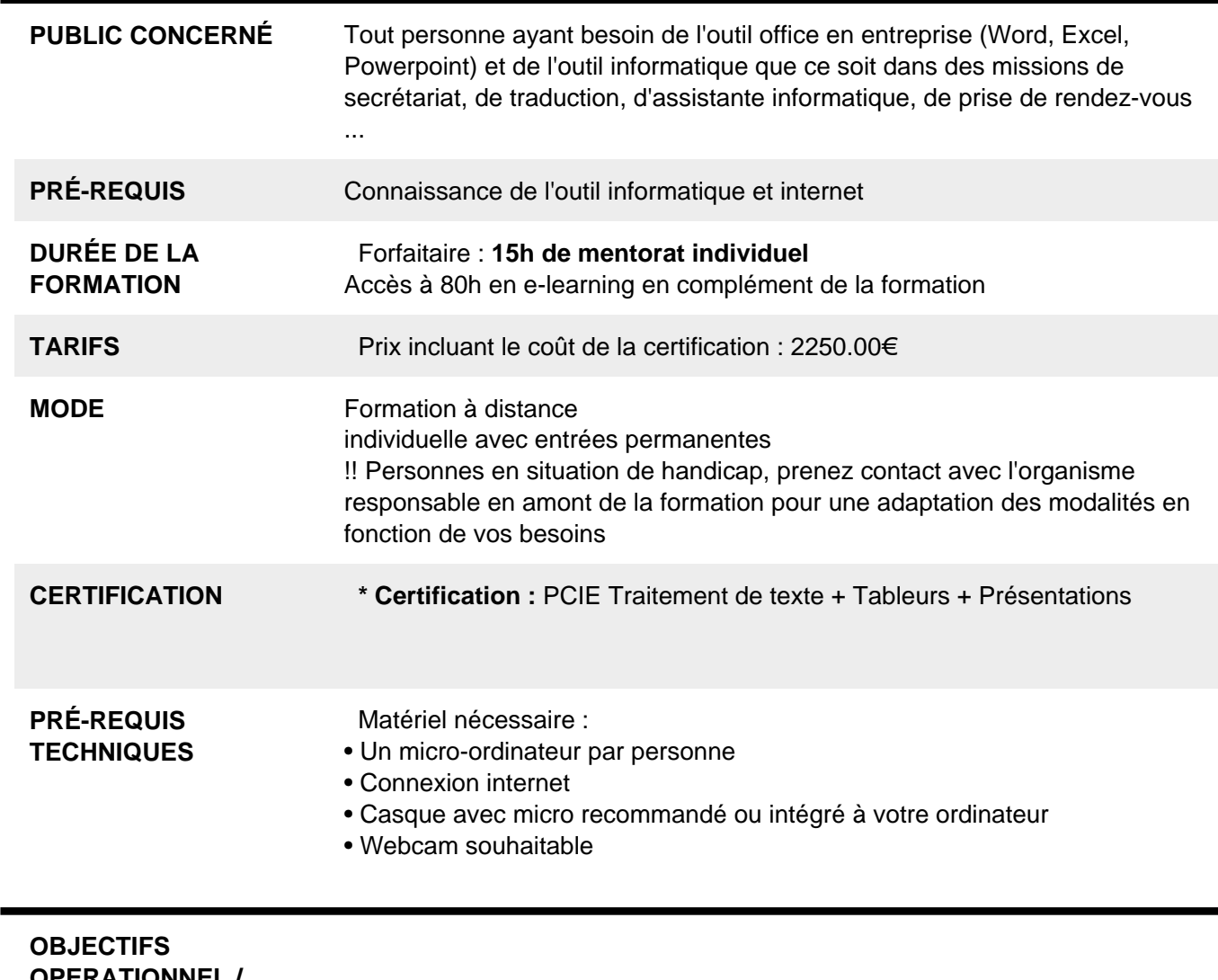

**OPERATIONNEL / RESULTAT ATTENDUS**

**OBJECTIFS PEDAGOGIQUES**

- 80 heures environ de e-learning sur la plateforme du PCIE, disponible 7j/7 - 24h/jour
- 20 heures de mentorat individuel en direct avec un formateur en ligne, planning selon disponibilités du candidat : Apports théoriques, démonstrations et exercices pratiques. Contrôles continus.

Accès à la plateforme et supports de formation numériques utilisables pendant 1 an

**PROGRAMME** 1) Excel

- Environnement, feuille de calcul, sélections, déplacements
- Formules arithmétiques simples, fonctions statistiques
- Formules complexes (ref relatives/absolues, fonctions conditionnelles, recherches)
- Formats de polices, paragraphes, nombres, conditionnels
- Traitement de bases de données, graphiques, tableaux croisés
- Mises en page et impression

## 2) Word

- Environnement, ajustements et paramètres du logiciel
- Insérer des données, sélectionner, modifier, se déplacer.
- Mettre en forme le texte et/ou les paragraphes Utiliser les styles
- Traiter les tableaux, la règle et les tabulations
- Traiter des objets images, dessins, graphiques
- Mettre en page le document (sauts de page, sections, entêtes et pieds de page
- Vérifications et impression
- Publipostage (lettres type, etiquettes, email)
- 3) Powerpoint
	- Environnement, ajustements et paramètres du logiciel
	- Créer une diapo, Choisir la disposition, utiliser le trieur de diapo
	- Insérer les medias (images, video, sons, musiques)

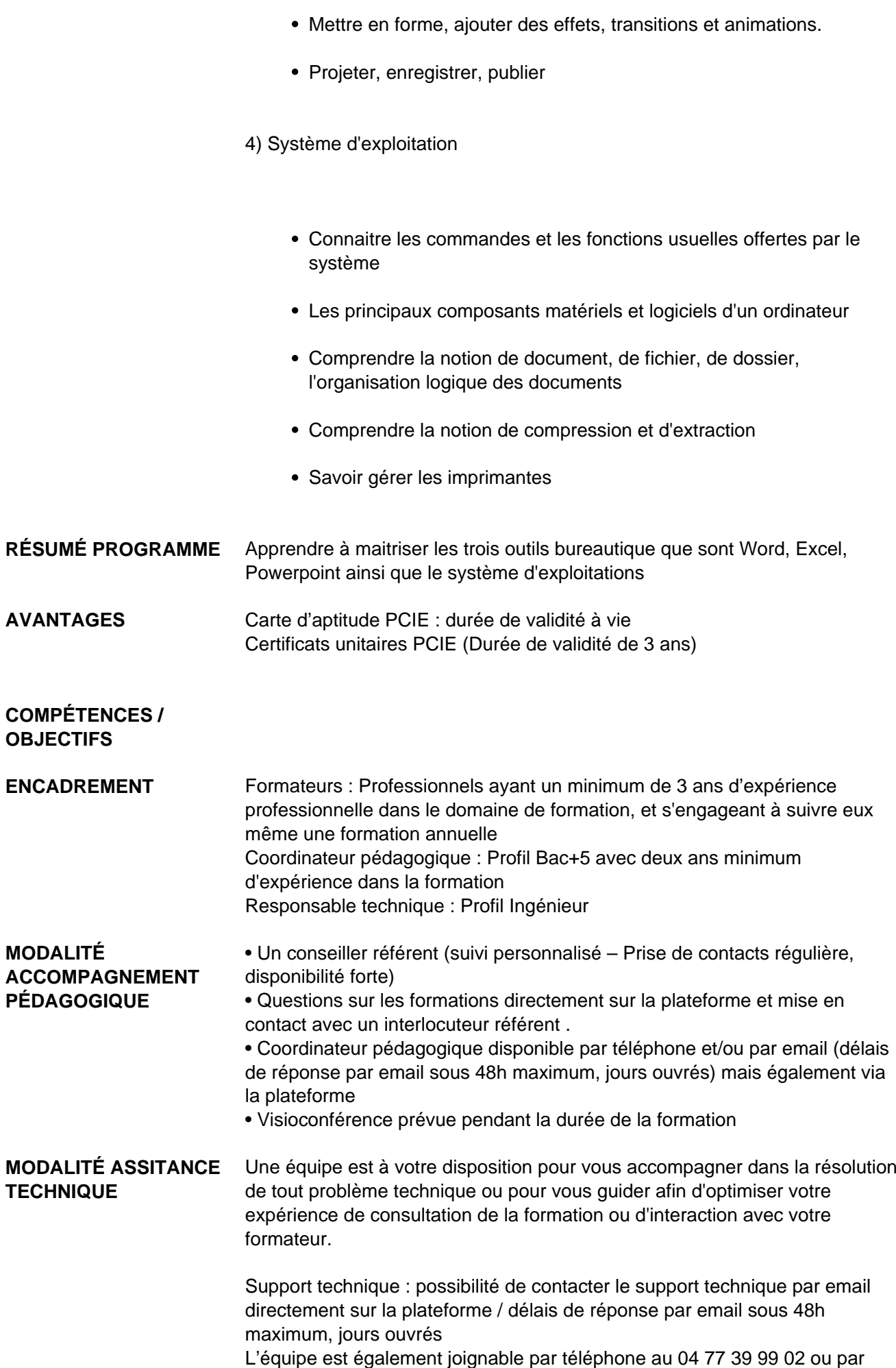

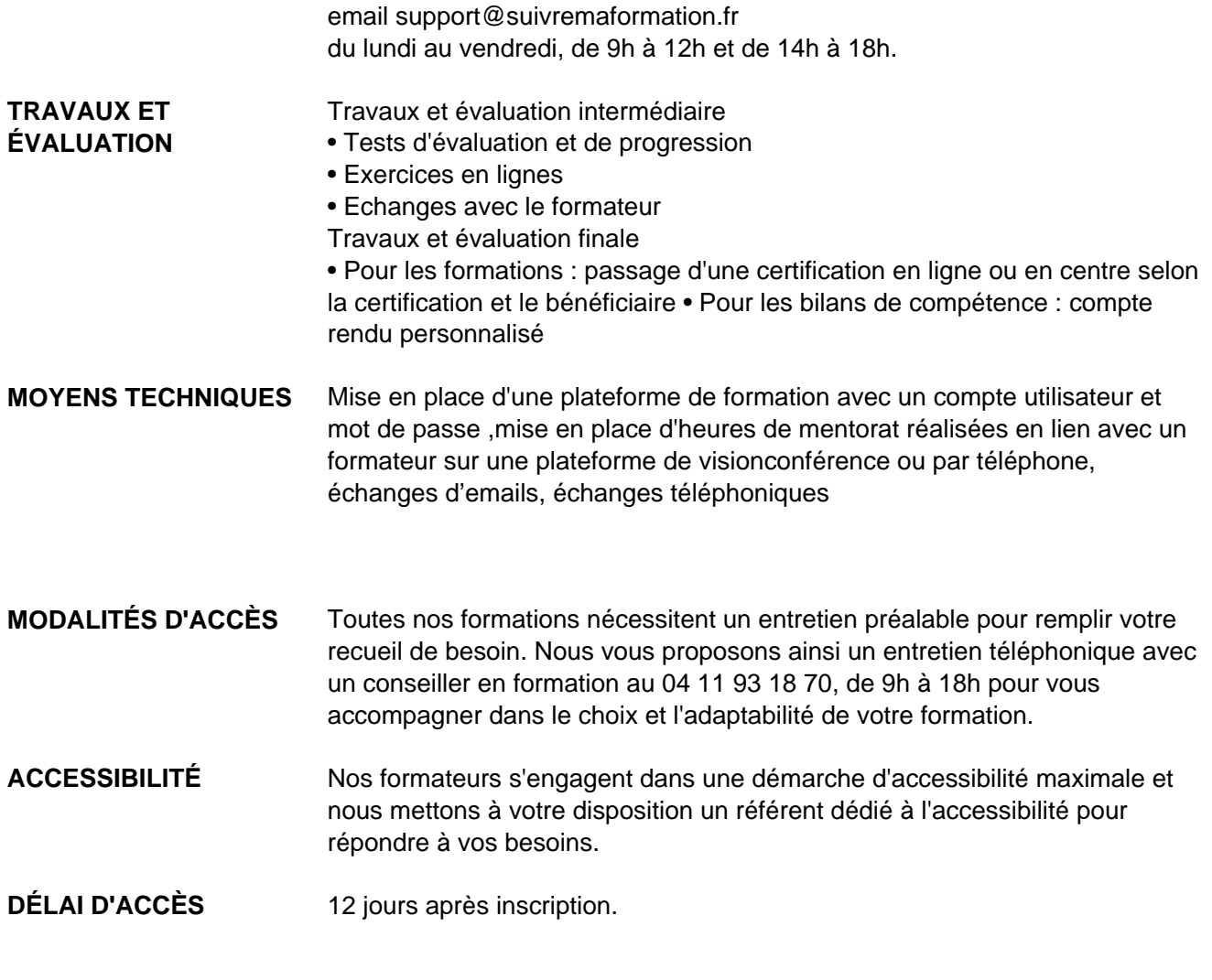

 **Contacts :** Cyber Place 12 rue de l'abattoir 42700 Firminy 04 77 39 99 02

## Dans le cadre de la vente de prestations éligibles au Compte Personnel de<br>Formation (CPF), elles s'engagent à respecter les 10 engagements suivants :

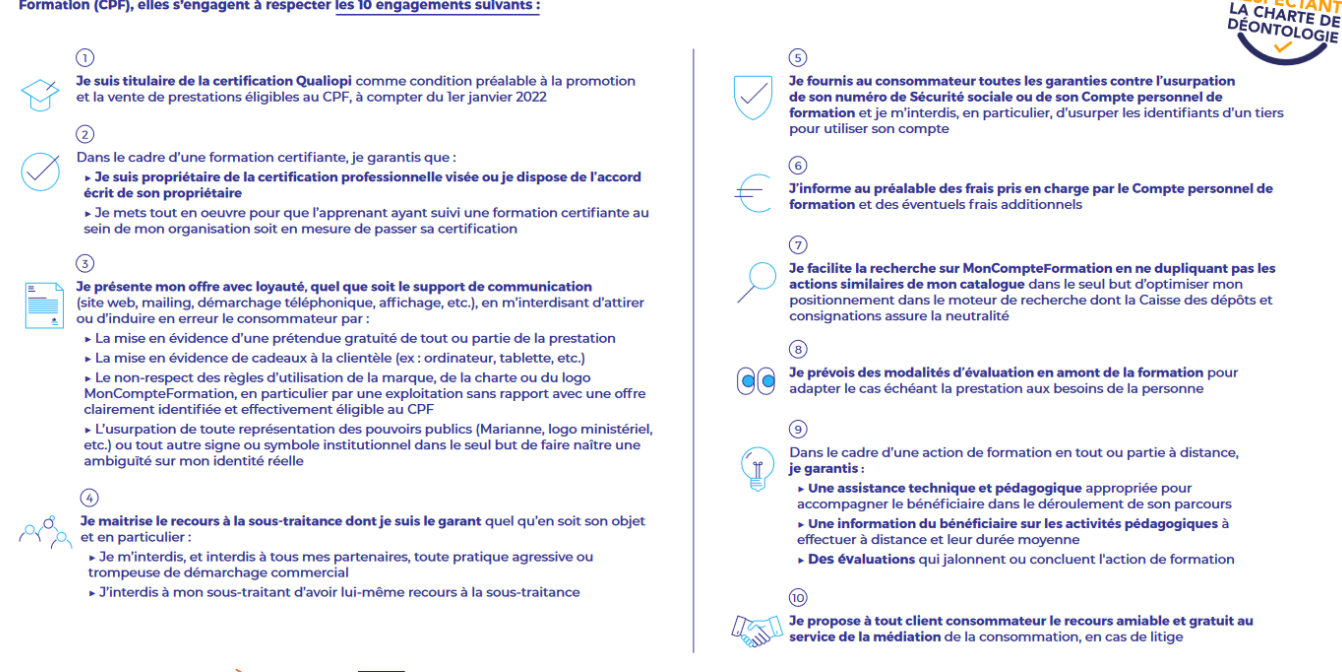

CPE

Une initiative de les acteurs de

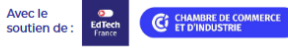